# **Работа с файлами (язык Си)**

# **Тема: Входящие и исходящие потоки**

Каждый класс, поддерживающий потоковый ввод-вывод, наследует классы **std::istream** (ввод), **std::ostream** (вывод) или **std::iostream** (ввод и вывод). Именно они обеспечивают возможность использования перегруженных операторов '<<' и '>>', форматирования вывода, преобразование чисел в строки и наоборот и т.д.

Библиотека iostream определяет три стандартных потока: •cin стандартный входной поток (stdin в С) •cout стандартный выходной поток (stdout в С) •cerr стандартный поток вывода сообщений об ошибках (stderr в С) Для их использования необходимо прописать строку:

using namespace std;

# **Как с этим жить?**

Для выполнения операций ввода-вывода переопределены две операции поразрядного сдвига:

- >> получить из входного потока
- << поместить в выходной поток

#### **Вывод информации cout << значение;**

Здесь значение преобразуется в последовательность символов и выводится в выходной поток:

cout  $<<$  n;

# **Как с этим жить?**

Особого внимания заслуживает ввод символьных строк. По умолчанию потоковый ввод cin вводит строку до пробела, символа табуляции или перевода строки.

```
#include <iostream>
using namespace std;
int main()
{
  char s[80];
  cin >> s; // Поток ввода
  cout << s << endl; // Поток вывода
 }
```
# **Как с этим жить?**

Для ввода текста до символа перевода строки используется манипулятор потока getline():

```
#include <iostream>
using namespace std;
int main()
{
  char s[80];
  cin.getline(s, 80); //Потоком читаем строку
 cout << s << endl;
}
```
# Манипуляторы потока

Функцию - манипулятор потока можно включать в операции помещения в поток и извлечения из потока (<<, >>). В С++ имеется ряд манипуляторов. Рассмотрим основные:

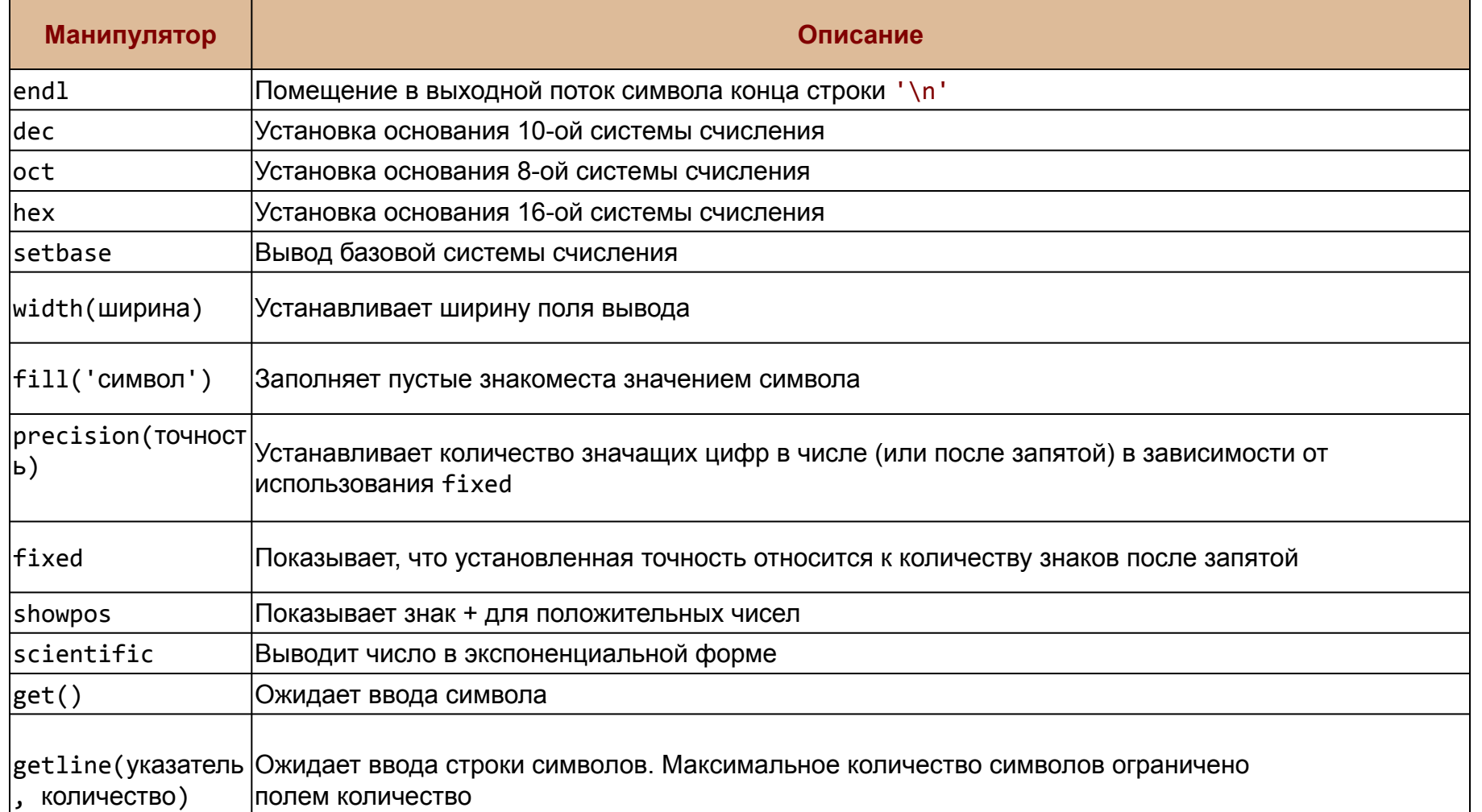

# Небольшая проблема - формат

```
double a = -112.234;
double b = 4.3981;
int c = 18;
cout << endl << "double number:" << endl;
\text{cout} << "width(10)" << endl;
cout.width(10);
cout << a << endl << b << endl;
\text{cout} << "fill('0')" << endl;
\text{cout.fill('0');}cout.width(10);
cout \lt a \lt endl \lt b \lt endl;
cout.precision(5);
cout \lt "precision(5)" \lt endl \lt a \lt endl \lt b \lt endl;
cout << "fixed" << endl << fixed << a << endl << b << endl;
cout << "showpos" << endl << showpos << a << endl << b << endl;
cout << "scientific" << endl << scientific << a << endl << b << endl;
cout << endl << "int number:" << endl;
cout << showbase << hex << c << " " << showbase << oct << c << " ";
cout << showbase << dec << c << endl;
cin.get();
```
# **Файловый поток**

Для программиста открытый файл представляется как последовательность считываемых или записываемых данных. При открытии файла с ним связывается *поток ввода-вывода*. Выводимая информация записывается в поток, вводимая информация считывается из потока.

<ifstream> — файловый ввод ; <ofstream> — файловый вывод.

}

```
#include <fstream>
using namespace std;
int main()
{
 ofstream fout; //Создаем файловый поток
 fout.open("file.txt"); //Открываем файловый поток
  fout << "Привет, мир!"; //Пишем строку в файл
 fout.close(); //Закрываем поток
```
# **Режимы доступа**

Режимы открытия файлов устанавливают характер использования файлов. Для установки режима в классе ios предусмотрены константы, которые определяют режим открытия файлов.

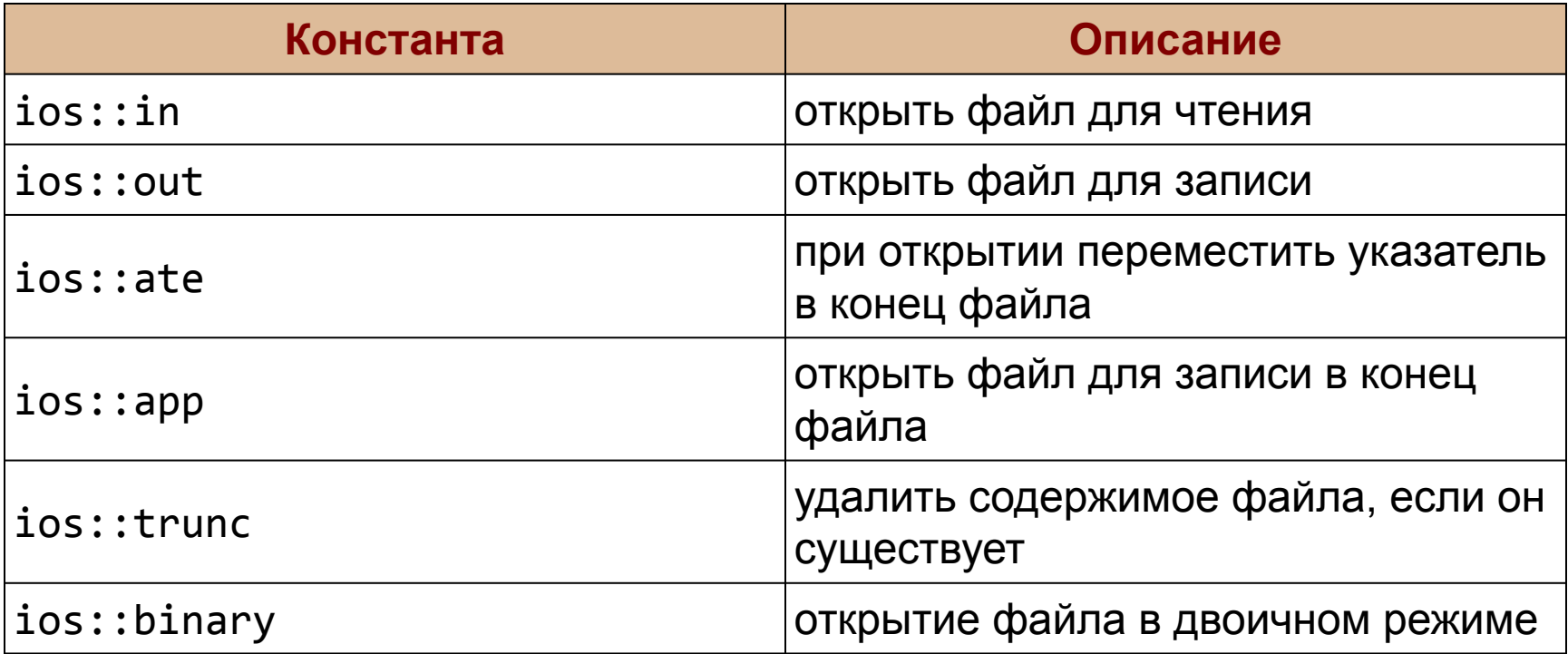

Режимы открытия файлов можно устанавливать непосредственно при создании объекта или при вызове метода open(). ofstream fout("file.txt", ios::app); fout.open("file.txt", ios::app); Режимы открытия файлов можно комбинировать с помощью поразрядной логической операции **ИЛИ** |, например:

**ios::out | ios::in** - открытие файла для записи и чтения.

# **Произвольный доступ к файлу**

Система ввода-вывода С++ позволяет осуществлять произвольный доступ с использованием методов seekg() и seekp().

- •ifstream &seekg(Смещение, Позиция);
- •ofstream &seekp(Смещение, Позиция);

*Смещение* определяет область значений в пределах файла (long int).

Система ввода-вывода С++ обрабатывает два указателя, ассоциированные с каждым файлом:

- •get pointer **g** определяет, где именно в файле будет производиться следующая операция ввода;
- •put pointer **p** определяет, где именно в файле будет производиться следующая операция вывода.

# Произвольный доступ к файлу

```
char s[80];
 fstream inOut;
 inOut.open("file.txt", ios::out);
 inOut << "строчка текста" << endl;
 inOut.seekp(8, ios::beg);
 inOut << "еще строчка текста";
 inOut.close();
 inOut.open("file.txt", ios::in);
 inOut seekg(-6, ios::end);
 inOut \gg s;
 inOut.close();
 cout << s;
 cin.get();
```
# **Задача**

# Нужно заполнять таблицу

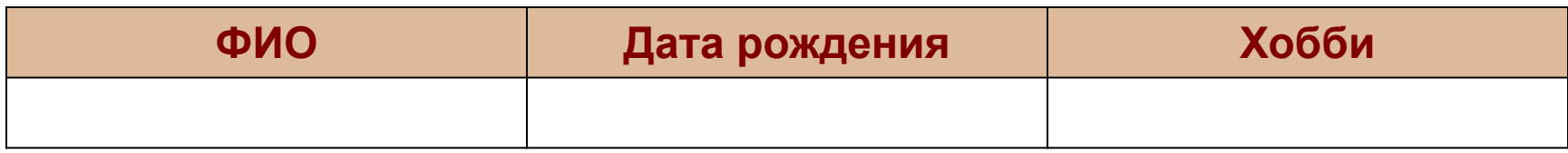

Алгоритм решения задачи следующий:

- 1.формируем очередную строку для вывода
- 2.открываем файл для чтения, считываем из него данные и сохраняем их в массив строк
- 3.закрываем файл
- 4.открываем файл для записи
- 5.выводим "шапку" таблицы
- 6.выводим новую строку
- 7.выводим все сохраненные строки обратно в файл, начиная со строки после шапки

# **Целочисленные алгоритмы (язык Си)**

# **Тема: Длинные числа**

# **Что такое длинные числа?**

#### **Задача**. Вычислить (точно)

$$
100! = 1 \cdot 2 \cdot 3 \cdot \ldots \cdot 99 \cdot 100
$$

#### **Проблема:**

это число содержит более 100 цифр…

## ? **Сколько нулей в конце этого числа?**

# ? **Какая последняя ненулевая цифра?**

#### **Решение:**

хранить цифры в виде массива, по группам (например, 6 цифр в ячейке).

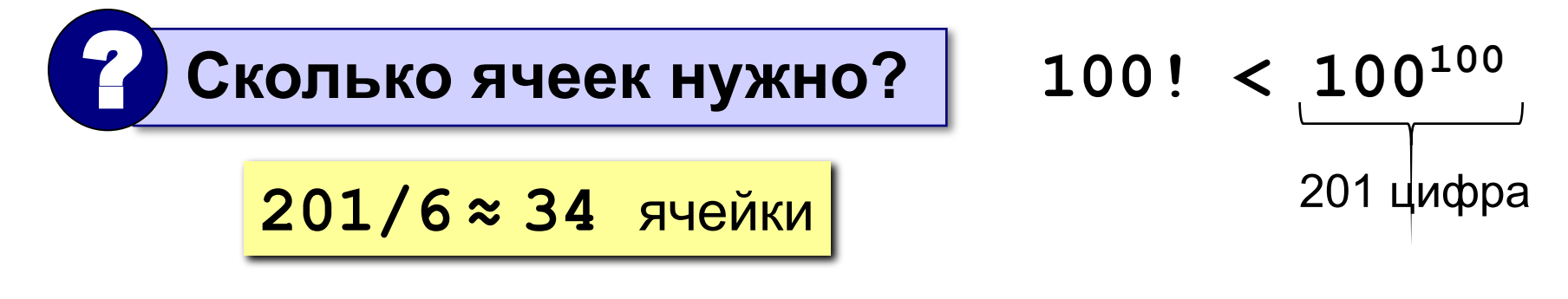

### **Хранение длинных чисел**

**1234 568901 734567 =**

 $= 1234 \cdot 1000000^2 +$  **568901·1000000<sup>1</sup> + 734567·1000000<sup>0</sup>**

Хранить число по группам из 6 цифр – это значит представить его в системе счисления с основанием **d = 1000000**.

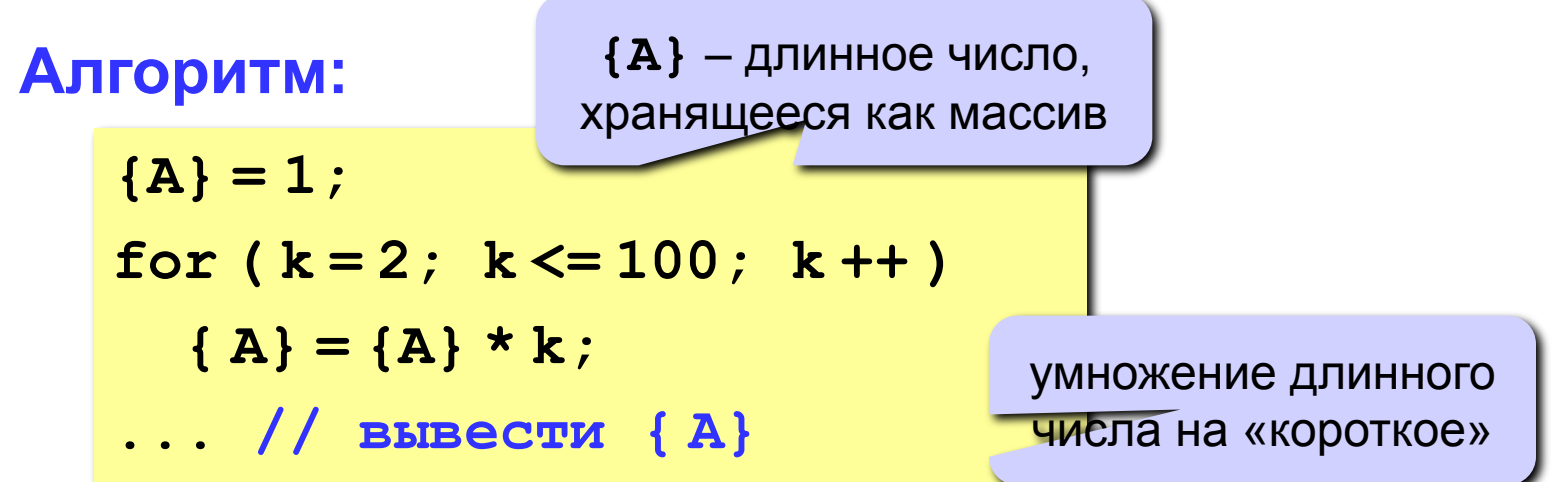

### Умножение длинного числа на короткое

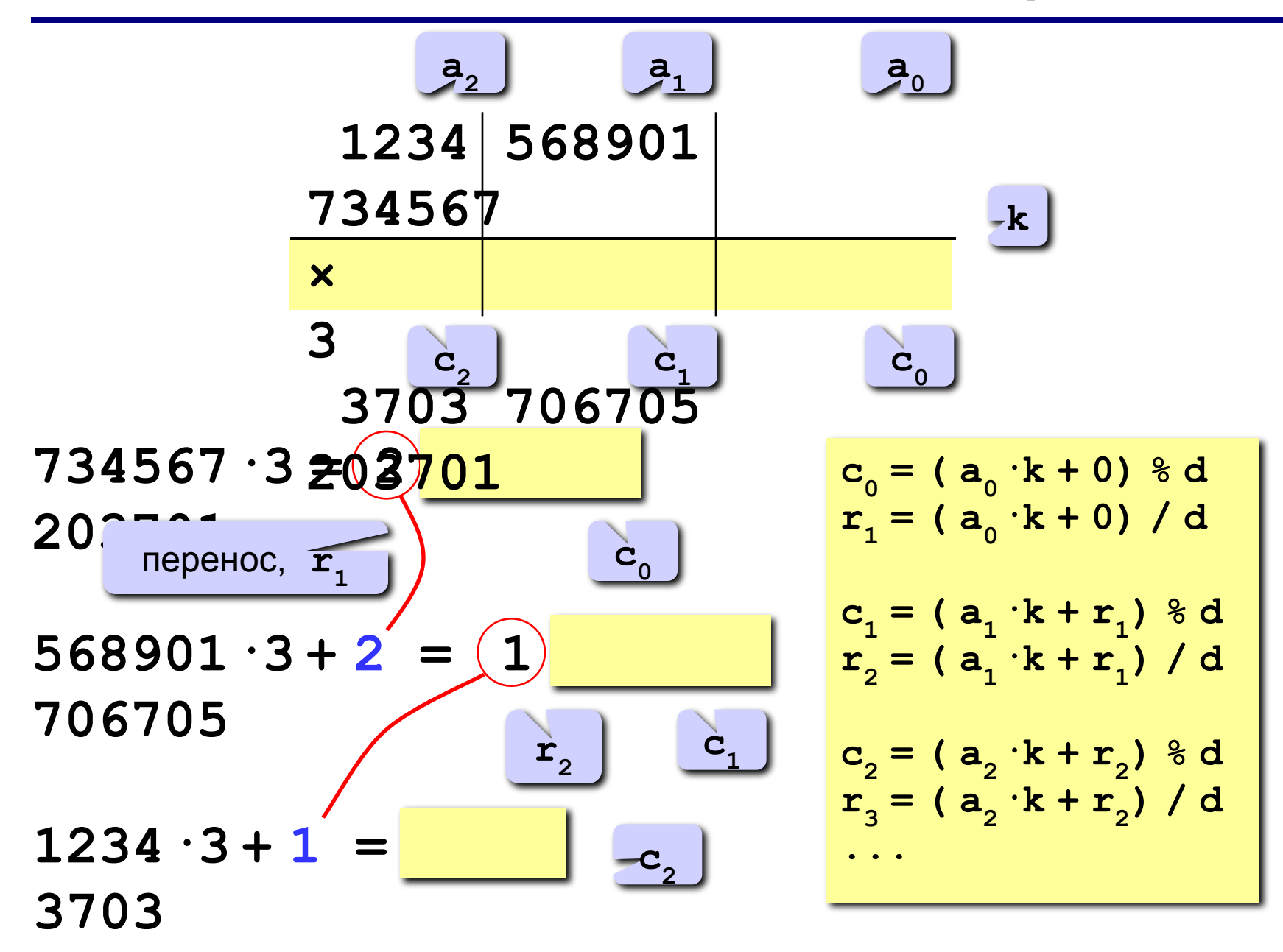

## Вычисление 100!

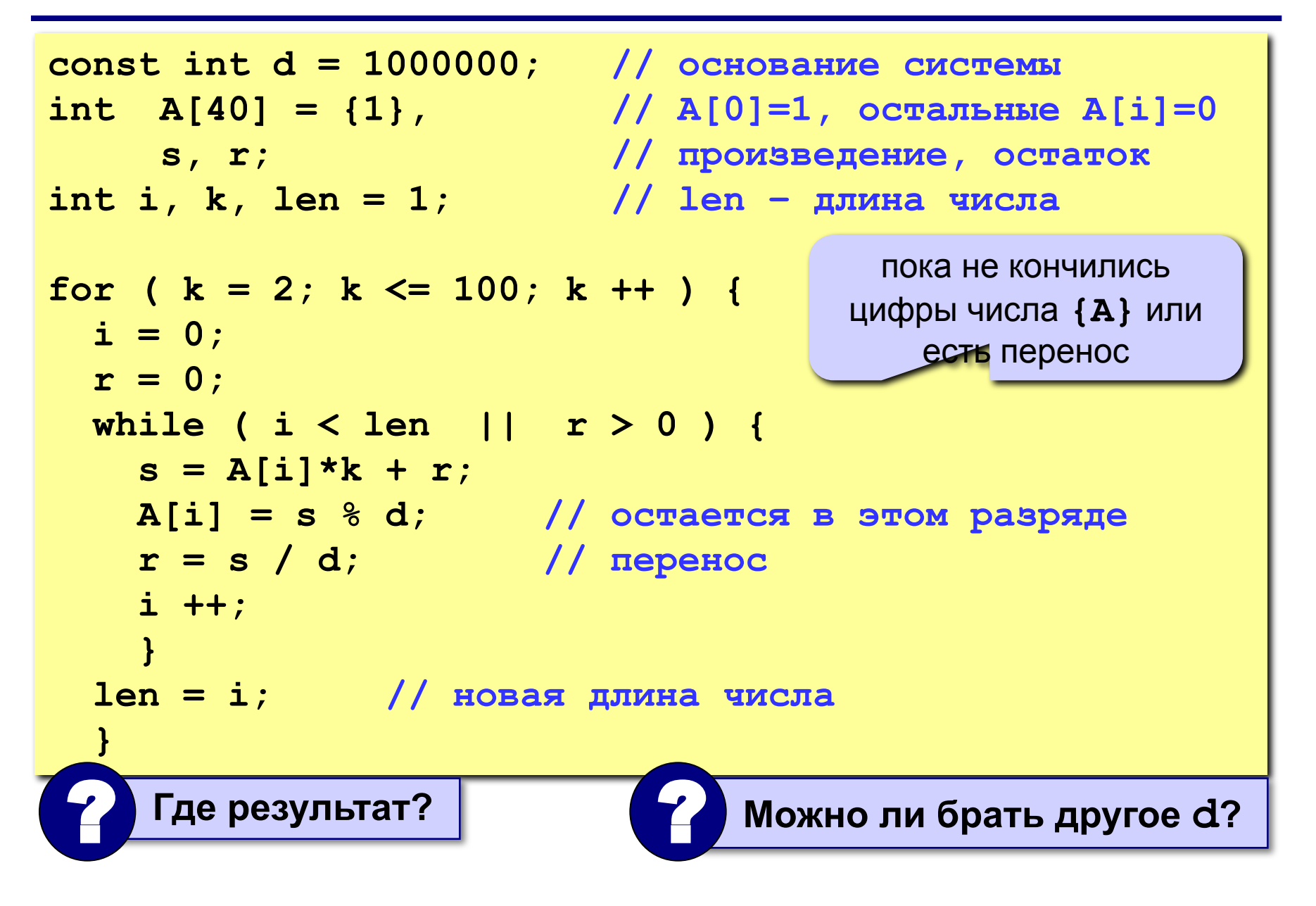

# **Как вывести длинное число?**

#### **«Первая мысль»:**

**for ( i = len-1; i >= 0; i -- ) printf ( "%d", A[i] );** ? **Что плохо?**

#### **Проблема:**

как не потерять первые нули при выводе чисел, длина которых менее 6 знаков?

 $123 \rightarrow 000123$ 

#### **Решение:**

1) составить свою процедуру;

2) использовать формат **"%.6d"**!

for  $(i = len-1; i >= 0; i ---)$  **if ( i == len-1 ) printf ( "%ld", A[i] ); else printf ( "%.6d", A[i] );** **«4»: Составить программу для вычисления** 

 **99!! = 1·3·...·97·99**

**«5»: То же самое, но написать свою процедуру для вывода (не использовать формат "%.6d").**

- **"6": Написать программу для умножения двух длинных чисел (ввод из файла).**
- **"7": Написать программу для извлечения квадратного корня из длинного числа (ввод из файла).**

# **ООП (язык Си)**

# **Тема: Структуры и классы**

# Что такое структуры?

Структура в языке C++ представляет собой производный тип данных, который представляет какую-то определенную сущность, также как и класс. Нередко структуры применительно к C++ также называют классами. И в реальности различия между ними не такие большие.

Для определения структуры применяется ключевое слово struct, а сам формат определения выглядит следующим образом:

```
struct person
int age;
string name;
```
22

## Что с ними делать?

```
struct person
int age;
string name;
<sup>}</sup>
int main()
person man; // Объявим объект структуры
man.name = "Vasia"; // Присвоим объекту имя
man.aqe = 25; // Присвоим объекту возраст
cout<<"Name: "<< man.name<<" Age: "<< man.age;
```
# **Есть ли что-то похожее? Да, есть!**

```
class Person
{
public: //Методы, к которым можно обращаться извне
   Person(string n, int a)
 {
   name = n; age = a;
 }
   string getName()
 {
     return name;
 }
   int getAge()
 {
     return age;
 }
private: //Внутренние данные, необходимые для работы класса
   string name;
   int age;
 };
```
# <sup>25</sup> **Классы, как быть и куда идти?**

```
struct user
{
public: //Методы, к которым можно обращаться извне
   user(string n, int a)
 {
     name = n; age = a;
 }
   string getName()
 {
     return name;
 }
   int getAge()
 {
     return age;
 }
private: //Внутренние данные, необходимые для работы класса
   string name;
   int age;
};
 int main()
{
   user tom("Tom", 22); // Объявим объект структуры
   cout << "Name: " << tom.getName() << "\tAge: " << tom.getAge() ;
 }
```
Для удобства описания классов вынося в отдельные файлы с расширением .h от слова header, которые таки и называют «хидеры» или «заголовочные файлы».

Создадим программу, которая будет заниматься учетом успеваемости студентов в группе.

Сформируем заголовочный файл **students.h**, в котором будет находиться класс Students.

Затем обратимся к нему из главной функции основной программы.

(примеры вынесены в отдельные файлы **students.h** и **main.cpp**)

- **«4»:** Создайте структуру с именем train, содержащую поля: название пункта назначения, номер поезда, время отправления.
- 1. Ввести данные из файла (создаем заранее) в массив из пяти элементов типа train, упорядочить элементы по номерам поездов.
- 2. Добавить возможность вывода информации о поезде, номер которого введен пользователем.
- 3. Добавить возможность сортировки массива по пункту назначения, причем поезда с одинаковыми пунктами назначения должны быть упорядочены по времени отправления.

- **«ДЗ»:** Создайте **класс** с именем train, содержащий поля: название пункта назначения, номер поезда, время отправления.
- 1. Ввести данные из файла (создаем заранее) в массив из пяти элементов типа train, упорядочить элементы по номерам поездов.
- 2. Добавить возможность вывода информации о поезде (метод класса).
- 3. Добавить возможность сортировки массива по пункту назначения, причем поезда с одинаковыми пунктами назначения должны быть упорядочены по времени отправления.

# **Работа с памятью (язык Си)**

# **Тема: Динамическое выделение памяти**

Возможно, кто-то пробовал делать так: **int**  $n = 10$ ;  $int arr[n];$ 

И, ясное дело, из этого ничего не получилось =)

Дело в том, что количество выделяемых в памяти ячеек, согласно синтаксису С++ должно быть обозначено константой, причем целочисленной. Это сделано для того, чтобы избежать случайной потери данных в процессе работы программы.

#### $31$ Динамическое выделение памяти (указатели)

```
#include <iostream>
using namespace std;
int main()
\mathbf{I}int *a = new int; // Объявление указателя для переменной типа int
  int *b = new int(5); // Инициализация указателя
  *a = 10;*b = *a + *b;
  cout << "b is " << *b << endl;
  delete b;
  delete a;
\mathbf{\}}
```
Выделение памяти осуществляется с помощью оператора new и имеет вид: тип\_данных \*имя\_указателя = new тип\_данных;, например int \*a = new int;. После удачного выполнения такой операции, в оперативной памяти компьютера происходит выделение диапазона ячеек, необходимого для хранения переменной типа int.

Для того, чтобы освободить память, выделенную оператором **new**, используется оператор delete.

#### 32 Динамическое выделение памяти (указатели)

Поскольку массивы это тоже переменные, то правила выделения памяти под них остаются прежними, нужно только учесть. Что элементов, как правило, несколько.

```
#include <iostream>
using namespace std;
int main()
\mathcal{L}int num; // размер массива
  cout << "Enter integer value: ";
  cin >> num; // получение от пользователя размера массива
  int *p_darr = new int[num]; // Выделение памяти для массива
  for (int i = 0; i < num; i++) {
     // Заполнение массива и вывод значений его элементов
     p \cdot \text{darr}[i] = i;
     cout << "Value of " << i << " element is " << p_{\text{r}} darr[i] << endl;
  \mathbf{\mathbf{R}}delete [] p_darr; // очистка памяти
\mathbf{\}}
```
**«4»:** Найти сумму и среднее арифметическое целочисленных элементов динамического массива. Данные поступают в массив из файла с числами, количество которых заранее неизвестно.

**«5»:** Заданы два одномерных целочисленных массива А и В, состоящие из N и М элементов соответственно (где 0≤i<N; 0≤i<M).

Сформировать массив С, элементами которого являются натуральные числа – индексы элементов массива А, значения которых равны элементу B[i] (где 0≤i<M), применяя для поиска индекса метод двоичного поиска. При поиске исключать элементы кратные 3.

При создании объекта, лучше не копировать память для него, а выделять ее в «общей куче» с помощью указателя. И освобождать ее после того, как мы закончили работу с объектом. Реализуем это в нашей программе, немного изменив содержимое файла main.cpp.

(примеры вынесены в отдельные файлы students.h и main2.cpp)

#### **NOTA BENE**

При создании статического объекта, для доступа к его методам и свойствам, используют операция прямого обращения - «.» (символ точки). Если же память для объекта выделяется посредством указателя, то для доступа к его методам и свойствам используется оператор косвенного обращения - «->».

# **Конструктор и деструктор класса**

Конструктор класса — это специальная функция, которая автоматически вызывается сразу после создания объекта этого класса. Он не имеет типа возвращаемого значения и должен называться также, как класс, в котором он находится. По умолчанию, заполним двойками массив с промежуточными оценками студента.

```
class Students {
   public:
     // Конструктор класса Students
     Students(int default_score)
 {
        for (int i = 0; i < 5; ++i) {
          scores[i] = default_score;
 }
 }
   private:
     int scores[5];
};
int main()
{
   Students *student = new Students(2);
}
```
# **Конструктор и деструктор класса**

Деструктор класса вызывается при уничтожении объекта. Имя деструктора аналогично имени конструктора, только в начале ставится знак тильды **~**. Деструктор не имеет входных параметров.

```
#include <iostream>
class Students {
   public:
     // Деструктор
     ~Students()
 {
        std::cout << "Memory has been cleaned. Good bye." << std::endl;
 }
};
int main()
{
   Students *student = new Students;
   // Уничтожение объекта
   delete student;
}
```
**«!!!»:**Необходимо создать класс — зоомагазин. В классе должны быть следующие поля: животное ( напр. волк, пингвин, собака ), пол, имя , цена, количество. Включить в состав класса необходимый минимум методов, обеспечивающий полноценное функционирование объектов указанного класса:

- 1.Конструкторы;
- 2.Деструктор;
- 3.Предоставить возможность вводить данные с клавиатуры или из файла (по выбору пользователя). 4.Организовать программу учета выручки с продаж.

# <sup>38</sup> **Динамическое выделение памяти**

### **(относительные указатели)**

**{**

```
int main()
   int i, j, N, M;
   int** matrix;
   cin >> M >> N;
   matrix = new int*[M];
   for ( i = 0; i < M; i++)
      matrix[i] = new int[N];
   for ( i = 0; i < M; i++)
     for (j = 0; j < N; j++) {
         cout << «Element of array " << "[" << i << "][" << j << "] ";
         cin >> matrix[i][j];
      }
      cout << endl;
      for ( i = 0; i < M; i++)
      {
         for ( j = 0; j < N; j++)
     cout << matrix[i][j];
      сout << endl;
      }}
```
# **(**Функция malloc**)**

Прототип функции malloc: **void \* malloc( size\_t «размер выделенного блока в байтах»);**

Функция malloc выделяет блок памяти, размером sizemem байт, и возвращает указатель на начало блока. Содержание выделенного блока памяти не инициализируется, оно остается с неопределенными значениями.

# <sup>40</sup> **Динамическое выделение памяти**

# **(**Функция malloc**)**

```
#include <iostream>
#include <cstdlib>
using namespace std;
int main()
{
  int l;
cout << "String length: ";
cin >> l;
  char * buf = (char*) malloc(l + 1);
  if (buf==0) exit (1);
  for (int ix = 0; ix < l; ix++)
   buf[ix] ='a' + rand() % 26;
  buf[l]='\0';
cout << "Random string: " << buf << "n";
  free(buf);
}
```
**«4»:** Дан указатель: double \*\*p = 0; Выполните следующие задания (решения можно оформлять внутри функции main): \* создайте конструкцию, изображенную на рисунке; \* выведите число, указанное в квадратике, на экран; \* после этого удалите все динамические объекты.

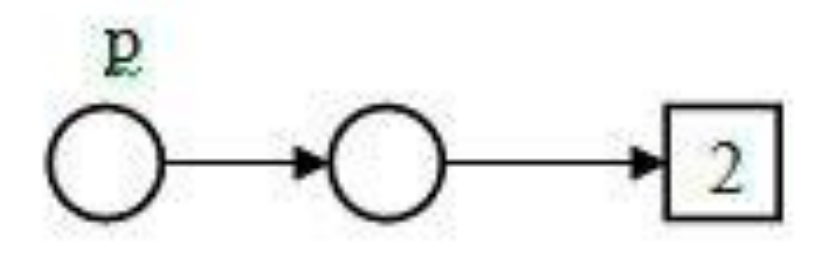

**«5»:**Объявите указатель на массив и предложите пользователю выбрать его размер. Далее напишите четыре функции:

первая должна выделить память для массива,

- вторая заполнить ячейки данными,
- третья показать данные на экран,
- четвертая освободить занимаемую память.

Программа должна предлагать пользователю продолжать работу (создавать новые динамические массивы ) или выйти из программы.

«!!!»: Объявите указатель на массив типа int и выделите память для 12-ти элементов. Необходимо написать функцию, которая поменяет значения четных и нечетных ячеек массива. Например есть массив из 4-х элементов:

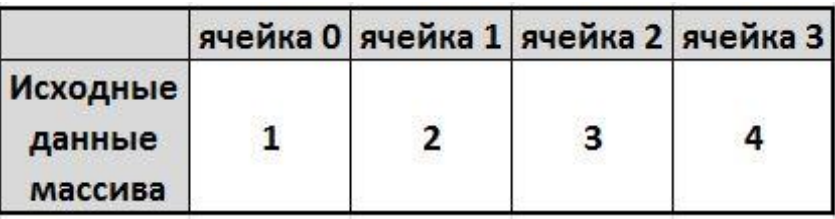

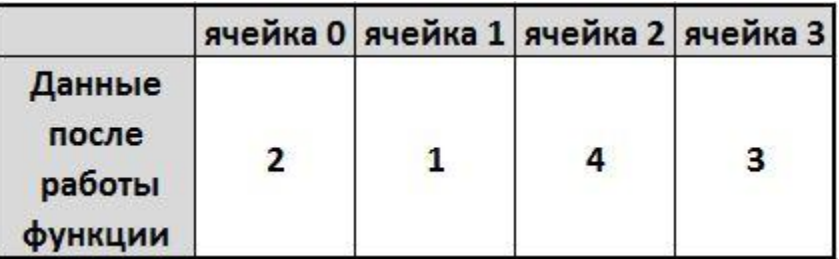

**«ДЗ»:** Объявить и заполнить двумерный динамический массив случайными числами от 10 до 50. Показать его на экран. Для заполнения и показа на экран написать отдельные функции. (подсказка: функции должны принимать три параметра – указатель на динамический массив, количество строк, количество столбцов). Количество строк и столбцов выбирает пользователь.

**«!!!»:**Создайте игру по модели «Морской бой», однако все корабли будут одинаковые по размеру (10 шт), но каждый корабль имеет уровень прочности (задается случайно 50-100 при установке корабля на поле. Игроки ходят по очереди без дублирования ходов (в случае попадания урон вычитается из прочности корабля (рассчитывается случайно, как и прочность)).

- •Размеры поля задаются при начале игры (динамический массив)
- •Для описания кораблей (их состояния и координат) использовать структуру или класс

# <sup>46</sup> **Динамическое выделение памяти для**

# **структур**

**Часто появляется проблема создания дополняемых массивов, размер которых не имел бы ограничений и изменялся в зависимости от количества введенных данных по мере их поступления.**

- **Чаще всего данные имеют смешанный характер, т.е. являются структурами.**
- **В таком случае алгоритм решения задачи таков:**
- **1)Формируется структура**
- **2)Создается массив структур из одного элемента**
- **3)Заполняется один элемент массива**
- **4)Затем делается выбор: ввод или выход**
- **5)Если продолжаем ввод, то создаем дополнительный массив такого-же размера, что и старый и копируем в него данные.**
- **6)Исходный массив удаляется и заново создается размерностью на 1 больше.**
- **7)В пп4.**

**«4»: Заполнить динамический массив неотрицательными целыми числами. Ввод прекратить при появлении первого отрицательного числа. Количество вводимых чисел заранее неизвестно.**

**«ДЗ»: Обеспечить возможность удаления элемента массива из задания 4 по выбору пользователя.** 

**«4»: Заполнить динамический структурный массив данными из файла(Имя, год рождения, возраст). Ввести возможность упорядочивать данные по всем параметрам. Результат записать в другой файл.**

**«ДЗ»: Обеспечить возможность поиска элементов в массиве по одному из параметров. Выводить все совпадения в файл.**

# **Векторы**

Вектор в С++ - это замена стандартному динамическому массиву, память для которого выделяется вручную, с помощью оператора new.

```
#include <iostream>
#include <vector>
using namespace std;
int main()vector<int> A(10);
  vector<float> B;
  int j=0,N;
  cout<<"Insert size of vector"<<endl;
  cin>>N;
    while(j<N)
       B.push_back(j);
       j++vector<int> C(10, 3);
```
Основные методы класса vector: pop\_back() — удалить последний элемент clear() - удалить все элементы вектора empty() — проверить вектор на пустоту

**«4»: Создать вектор содержащий ФИО людей, размер не определён, заполнение - вручную, добавить возможность удаления элементов.** 

**«5»: Организовать заполнение вектора из файла с любым количеством строк.**

# **Операции над векторами**

```
#include <iostream>
#include <vector>
#include <string>
using namespace std;
int main()
{
   vector<string> names;
   string buffer = "";
   cout << "Insert names "<<endl<<"to end the insert write empty 
string"<<endl;
   do {
     getline(cin, buffer);
     if (buffer.size() > 0) {
        names.push_back(buffer);
 }
   } while (buffer != "");
   cout << "Yours VECTOR:" << endl;
   for (int i = 0; i < names.size(); i++) {
     cout << names[i] << endl;
   }}
                           Документация по классу vector
                           http://www.cplusplus.com/reference/vector/vector/
```
**Для создания двумерного массива при помощи векторов необходимо создать вектор из векторов того типа, который требуется для выполнения задачи. Обращение к элементам происходит аналогично двумерным массивам.**

> **vector<vector<int>> V2D; // Заполнение вектора cout<<V2D[1][4];**

**«4»: Объявить класс для хранения данных про лампочки (тип (светодиодная, энергосберегающая или лампа накаливания), мощность (Вт), цвет света, стоимость).** 

**Создать вектор из элементов класса, созданного для хранения информации о лампочках.**

**«5»: Создать метод TEST для определения и вывода информации.**

**Определить количество ламп с мощностью меньше 40Вт и вывести информацию о них.**